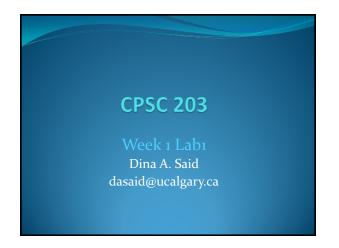

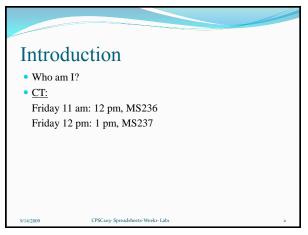

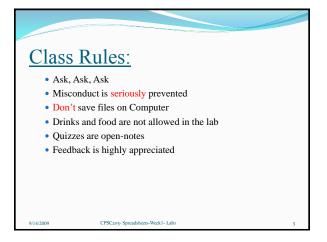

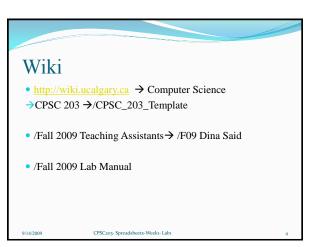

## Blackboard • http://blackboard.ucalgary.ca • Make sure that your ID and PWD are working before the quiz 9/14/2009 CPSCaoy-Spreadsheets-Week!- Labn 5

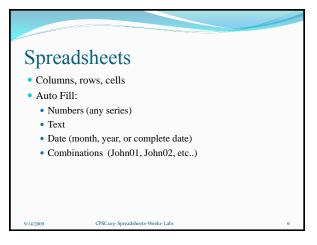

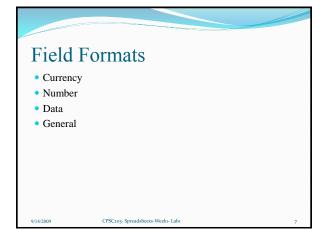

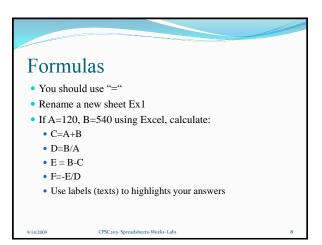

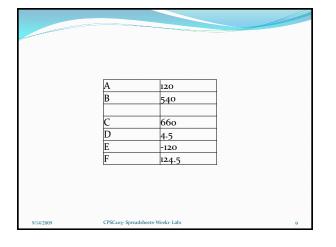

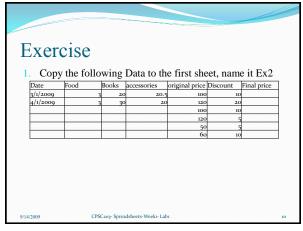

- Complete Date, Food, books, accessories using auto filling
- 3. Format the Date to be in the following format: March 1, 2009
- 4. Format the original price and price after discount to be currency
- 5. Format the accessories to be a number of 2 decimal places
- 6. Format the columns names to be bold blue
- 7. Find the new price after discount. How??

If you perform formatting to the first cell, how do u apply changes for all other cells???

9/14/2009

CPSC203- Spreadsheets-Weekı- Labı

| Date              | Food | Books | accessories | original<br>price | Discount | Final<br>price |
|-------------------|------|-------|-------------|-------------------|----------|----------------|
| March 1, 2009     |      | 20    | 20.5        | 100               | 10%      | 9              |
|                   | 3    | 30    | 20          | 120               | 20%      | 9              |
| May 1, 2009       | 3    | 40    | 19.5        | 100               | 10%      | 9              |
| June 1, 2009      | 3    | 50    | 19          | 120               | 5%       | 114            |
| July 1, 2009      | 3    | 60    | 18.5        | 50                | 5%       | 47.            |
| August 1,<br>2009 | 3    | 70    | 18          | 60                | 10%      | 5              |
|                   |      |       |             |                   |          |                |

## Functions • Given 3,4,6 • Sum (13) • Average (13/3) • Median (4) • What if they are four?? • Min (3) • Max (6) • Count (3)

CPSC203- Spreadsheets-Weeki- Labi

## Functions • STD (How diverse the data is) • STD of 3,4,6 is (1.5) • STD of 3,4,100 is (55.7) • STD of 99,100,101 is (1) • STD of 3,3,3 is (0) • Mode (the most frequent) • Mode of 3,4,4 is (4) • Mode of 3,4,5 is (N/A) • Mode of 3,4,3,4,5 is (3) -- the least frequent number

CPSC203- Spreadsheets-Week1- Labı

## Exercise • Find the summation, average, median, min, max, std, and mode for data in Ex2

|         | _  |         | accessories |          |           | price   |
|---------|----|---------|-------------|----------|-----------|---------|
| Sum     | 18 | 270     | 115.5       |          |           |         |
|         |    |         |             | 91.66666 |           | 81.9166 |
| Average | 3  |         |             |          | 0.1       | 6667    |
| Min     | 3  | 20      |             |          |           |         |
| Max     | 3  | 70      |             |          |           | 114     |
|         |    | 18.7082 |             |          | 0.0547722 |         |
| STD     | 0  | 8693    | 47          | 291      | 56        | 6602    |
| Median  | 3  | 45      | 19.25       | 100      | 0.1       | 90      |
| Mode    | 3  | #N/A    | #N/A        | 100      | 0.1       | 90      |
| Median  |    | 45      | 19.25       | 100      | 0.1       | 9       |